## GALI\_TP53\_TARGETS\_APOPTOTIC\_DN

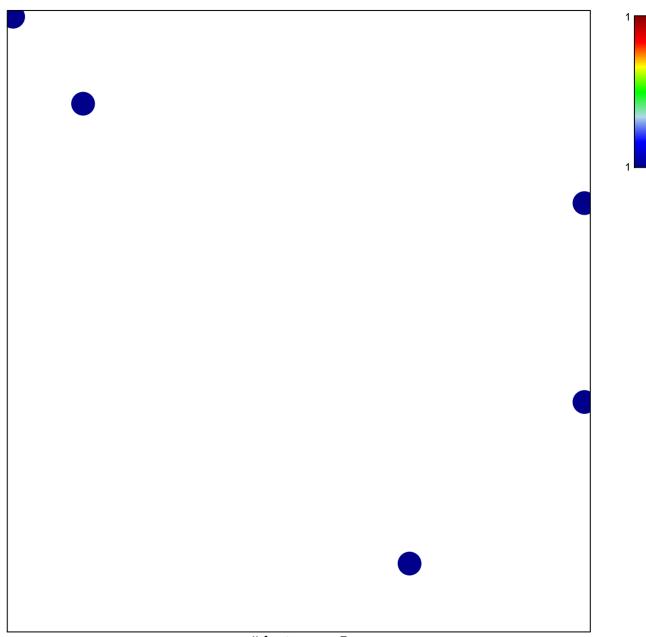

# features = 5 chi-square p = 0.83

## GALI\_TP53\_TARGETS\_APOPTOTIC\_DN

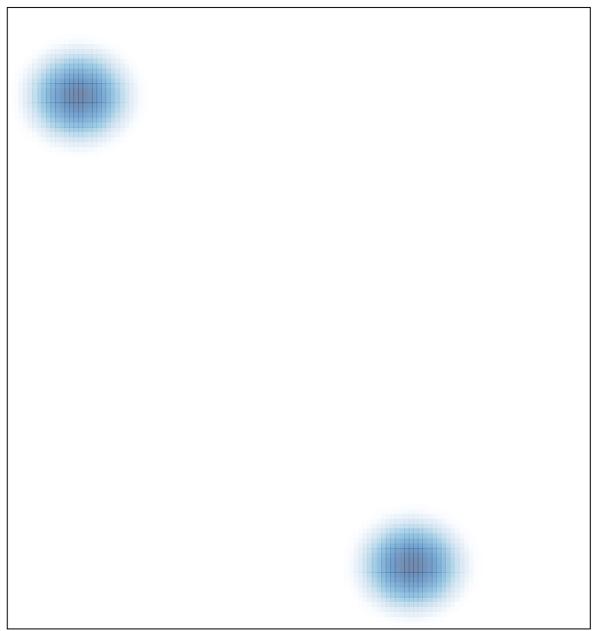

# features = 5, max = 1